## **«Внешние»**

На этой страничке нужно внести все ваши «городские» номера и понятную легенду (например, «Москва», «Питер», «Реклама» и т.д.) для них.

Также, можно задать группы номеров, для построения отчетов в разрезе этих групп и режим отображения внешних номеров - номер или его легенду.

## Пример настроек:

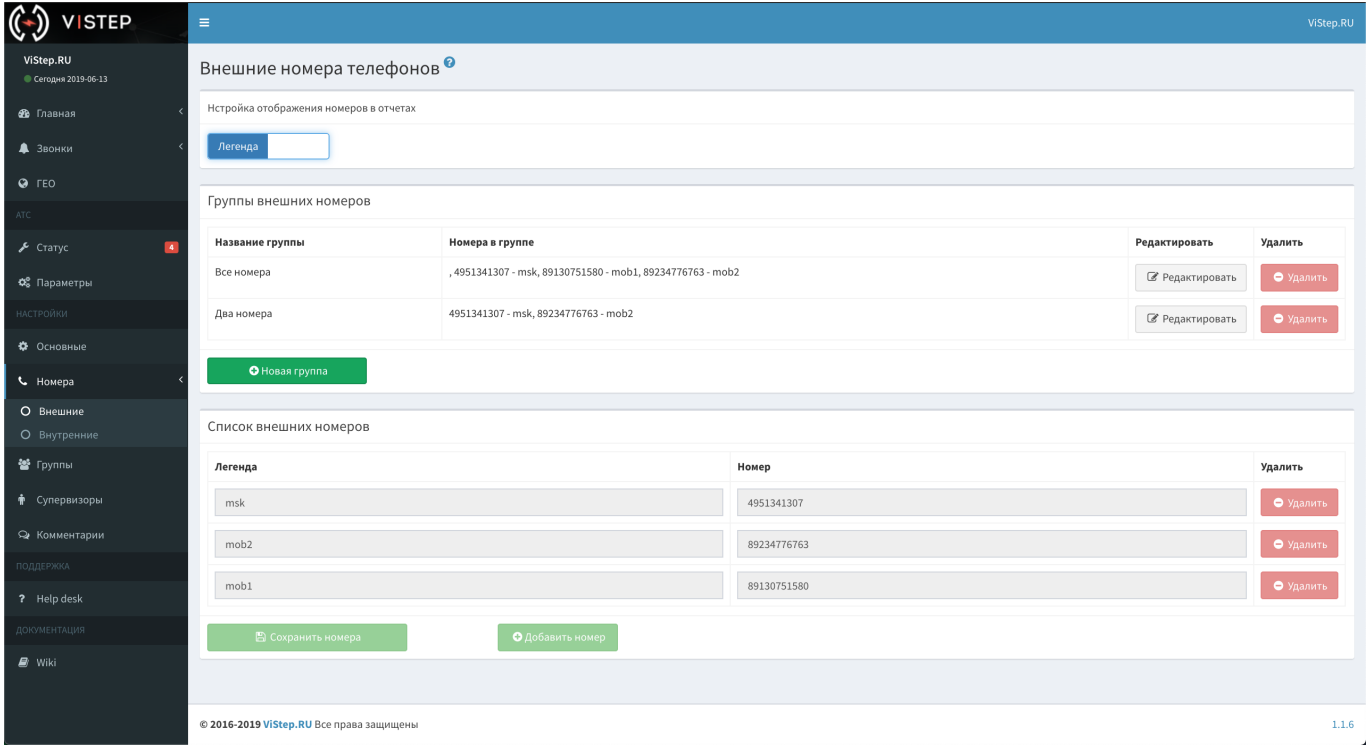

## From:

<https://wiki.vistep.ru/>- **Система статистики call центров на IP-АТС Asterisk (FreePBX)**

Permanent link: **[https://wiki.vistep.ru/doku.php?id=faq:conf\\_extnum&rev=1560406883](https://wiki.vistep.ru/doku.php?id=faq:conf_extnum&rev=1560406883)**

Last update: **2019/06/13 13:21**

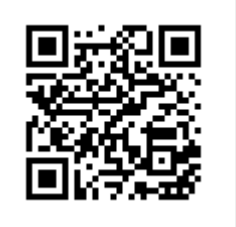